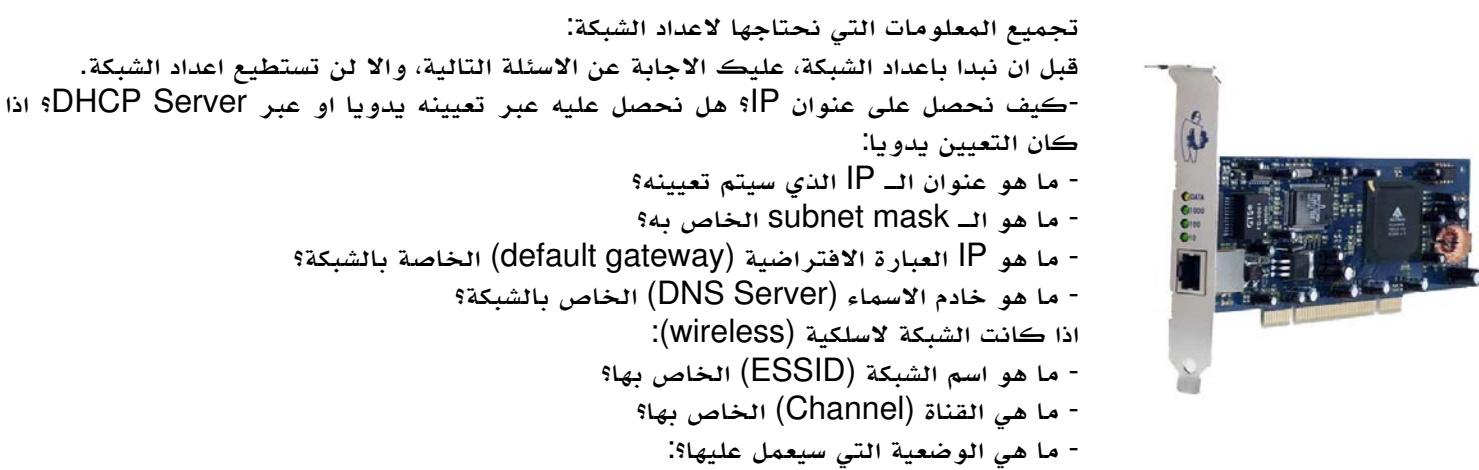

- Auto ، Ad-Hoc ، Managed ، Master ، Repeat ، Second ، Monitor
	- ما هو نوع الحماية المستخدم؟ (WEP او WAP(
		- اذا كان WEP:
	- هل تستخدم Characters ASCII او Hexadecimal؟

كما رأيت، على بساطة موضوع اعداد الشبكة، الا ان اجابات هذه الاسئلة جميعها يجب ان يكون لديك والا لن تستطيع اعداد الشبكة بشكل صحيح. وعلى العموم هذه الاسئلة لا تنتطبق على لينوكس فحسب، بل هي اسئلة عامة يجب ان تجيب عليها لاعداد الشبكة في اي نظام تشغيل كان سواء لينوكس او غيره.

## **اعداد بطاقة الشبكة السلكية**

قم بوصل كيبل الشبكة في البطاقة، وتاكد ان النظام يتعرف على الكيبل باستخدام الامر التالي:

[root@linuxac:~]# mii-tool eth0 eth0: no link

لاحظ الجملة link no 0:eth، هذه تعني واحد من امرين: الاول انه لم يوصل كيبل الشبكة. الثاني انه تم وصله ولكن فيه مشكلة اذ لا يتم الاتصال بالطرف الاخر. بعد ان تاكدنا ان كيبل الشبكة موصول ويعمل بشكل صحيح، علينا الاجابة عن اول سؤال، وهو كيف نحصل على الـ IP؟ اذا كان عبر Server DHCP فان الامر سهل جدا وامر واحد سيكفي وهو: [root@linuxac:~]# dhclient eth0

انتهينا من اعداد الشبكة! اما اذا كان الجواب على السؤال هو عبر تعيينه يدويا، فاننا سنضطر الى الاجابة عن الاسئلة الفرعية، ساضع اجابات افتراضية، وهي:

IP Address: 192.168.0.10 Subnet Mask: 255.255.255.0 Default Gateway: 192.168.0.1 DNS Server: 192.168.0.100

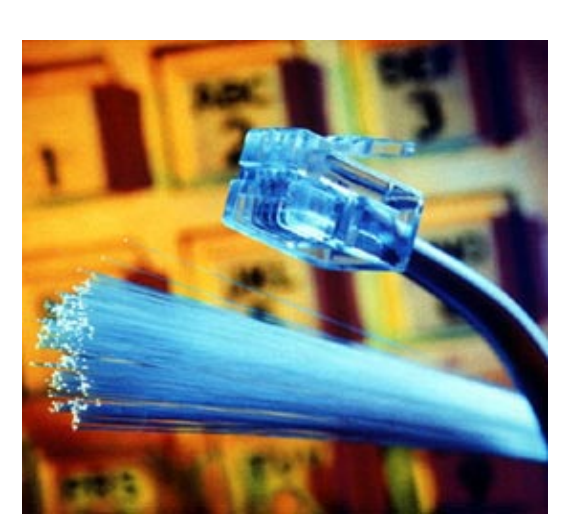